## *OMNI FACET Training*  **Running the Available Balance Report**

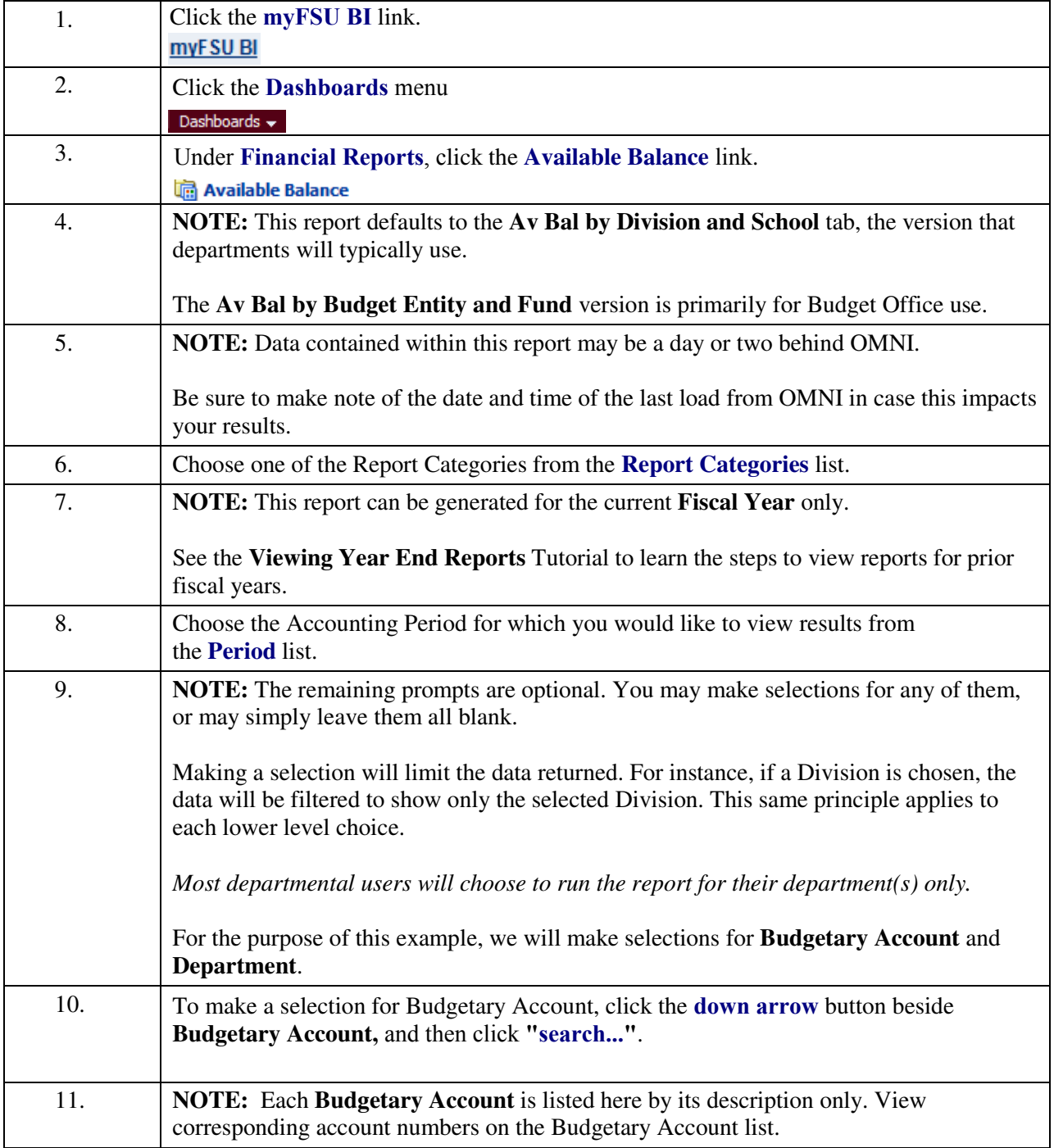

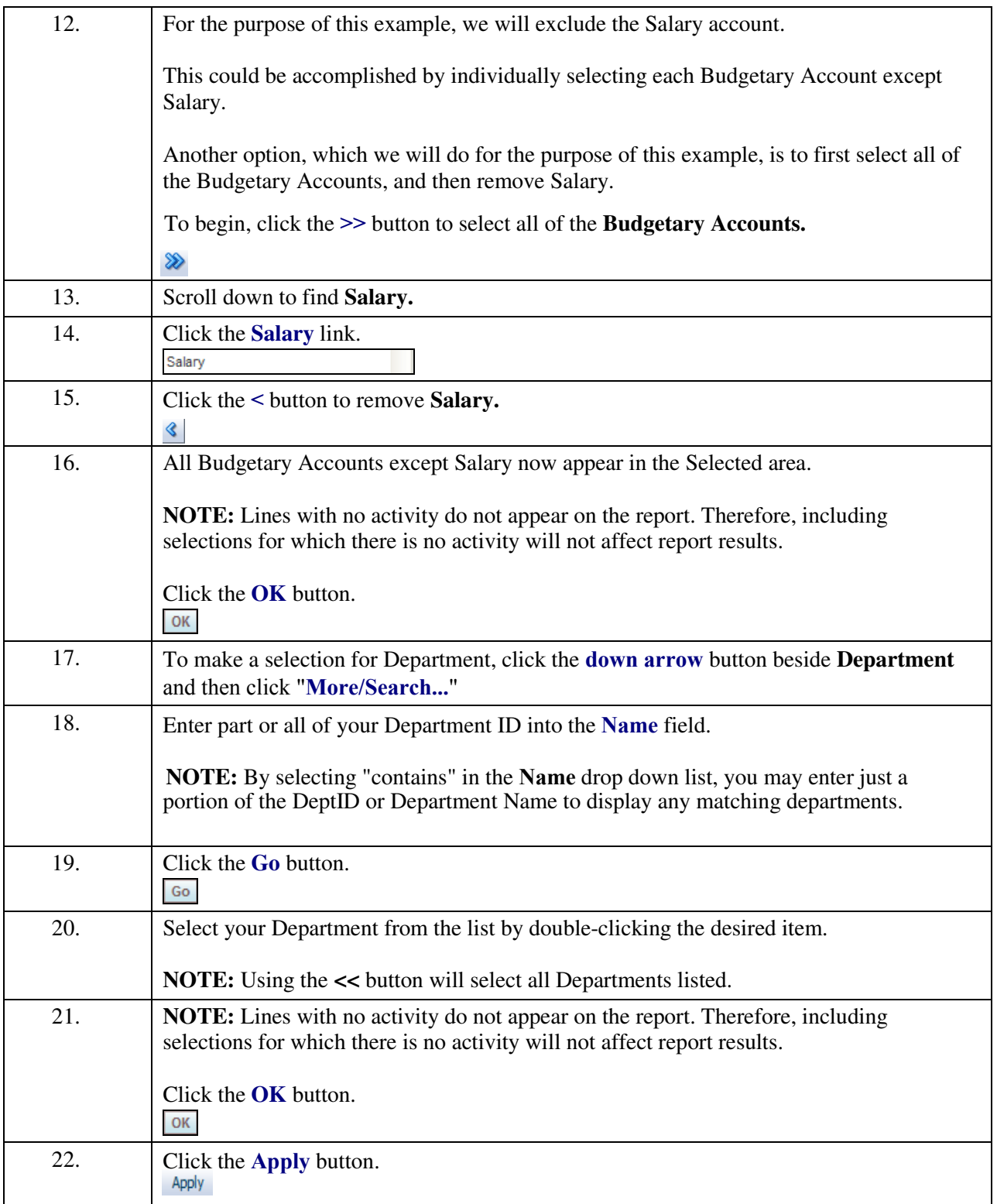

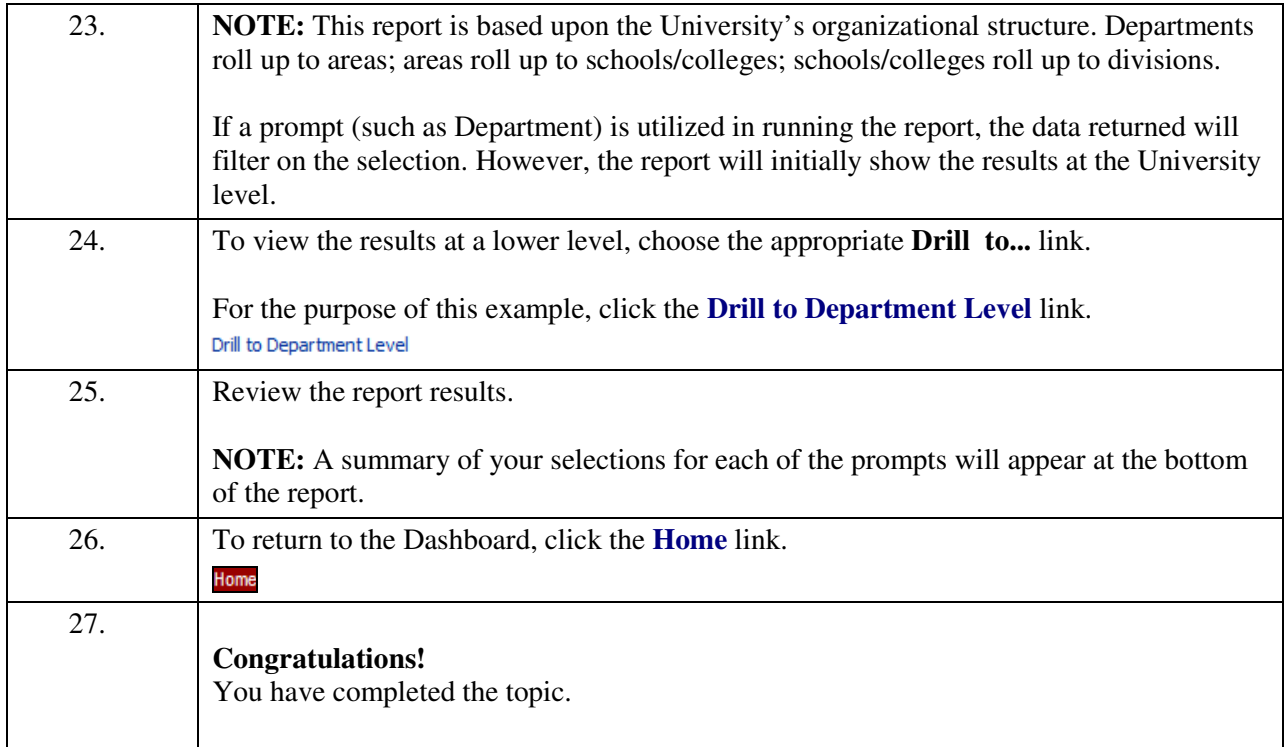